## ABB

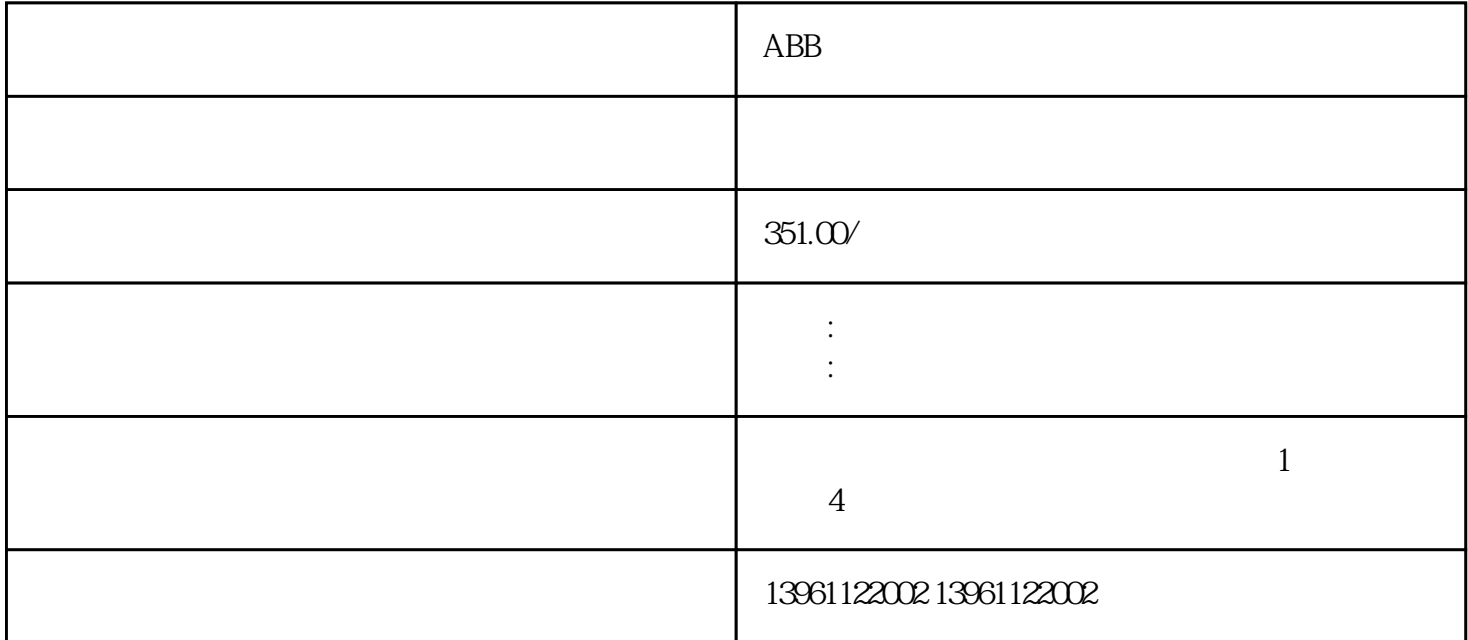

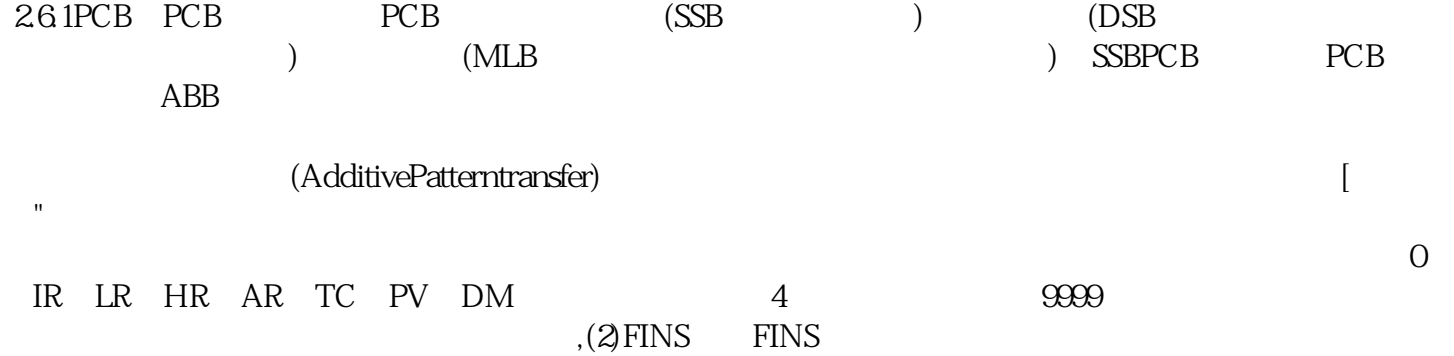

ABB数控控制系统维修商:

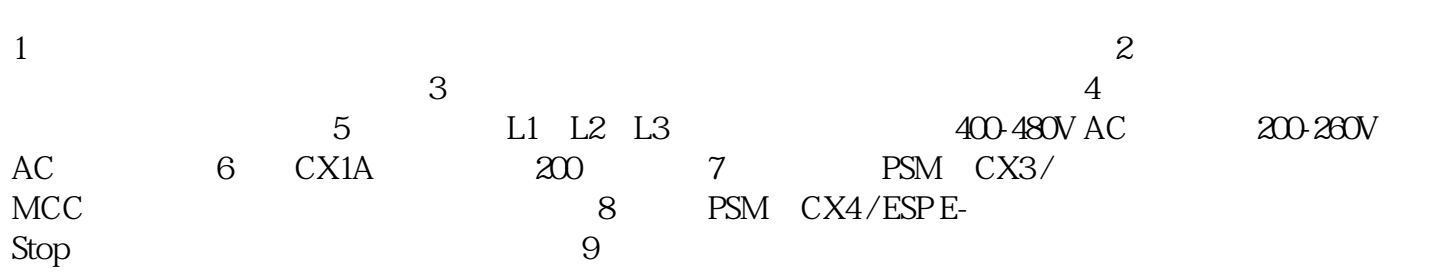

 $(2)$  example  $PWM$  $\text{ns-232}$   $\text{ns-232}$   $\text{ns-232}$   $\text{ns-232}$   $\text{ns-232}$   $\text{ns-232}$ odem与上位机联机;工控设备rs-485接口与上位机rs-485通讯,这里以安川vsg7工控设备为例介绍通讯端子 memobus IGBT C1.EC2.E2 GEE2<br>IGBT eupec25A/1200V IGBT ( ) U W eupec25A/1200V

 $1500m$  $19$  $PCB$  cpu  $(IC)$  PCB , PCB IC

 $HDD$  $ABB$ 

动机/编码器测试与物理SERVO轴一起使用,以检查工控设备和编码器或其他反馈设备的电气连接是否正 ), the contraction of  $\mathbb{P}(\mathsf{M})$ 忘记[拖轮测试",这样可以检查压接以及螺丝连接,不要通过工控设备在线执行此操作,但是,过程\*\*\* 3, 4, 1. PG wsjoihnfvwrg